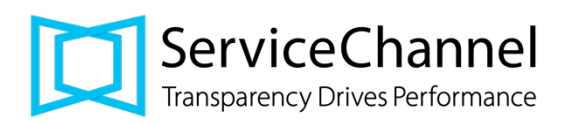

## Antragsformular für Auftragnehmer zur Integration von Webdiensten mit Kunden

## **ANLEITUNG**

ServiceChannel ist eine kollaborative Umgebung. Daher ist es wichtig, dass alle Parteien jede Datenänderung oder Übertragung ausdrücklich genehmigen. (1) Bitte füllen Sie die Spalte "Angefragt vom Dienstleister" aus. (2) Die Spalte "Genehmigt durch Kunden" wird mit einem Vertreter des Kunden ausgefüllt. (3) Beide Parteien unterschreiben das Dokument. (4) Senden Sie das ausgefüllte Dokument an scintegration@servicechannel.com zurück.

## **HINWEISE**

Bitte beachten Sie die folgenden Besonderheiten der Webservice Integration:

- 1. Die Aktualisierung von Service-Aufträgen über die Webservices von ServiceChannel erfolgt nach denselben Regeln wie auf der Website, wobei der Hauptzweck darin besteht, die doppelte Eingabe zwischen den Systemen von Auftragnehmer und ServiceChannel zu vermeiden.
- 2. IVR (Interactive Voice Response) Check-In/Out und/oder übertragene interne Check-In/Out-Daten werden in IVR-Daten für den Auftragnehmer gebucht (IVR = Elektronisches Sprachmenü)
- 3. Der Auftragnehmer wird in der Lage sein, Notizen im System sofort zu aktualisieren und die gesamte Kommunikation über die Webservice-Integration zu verbessern.
- 4. Zukünftig könnten wir Sie bitten, den Button "automatisches Versenden" innerhalb des Moduls geplante Wartungen (GW) zu entfernen.

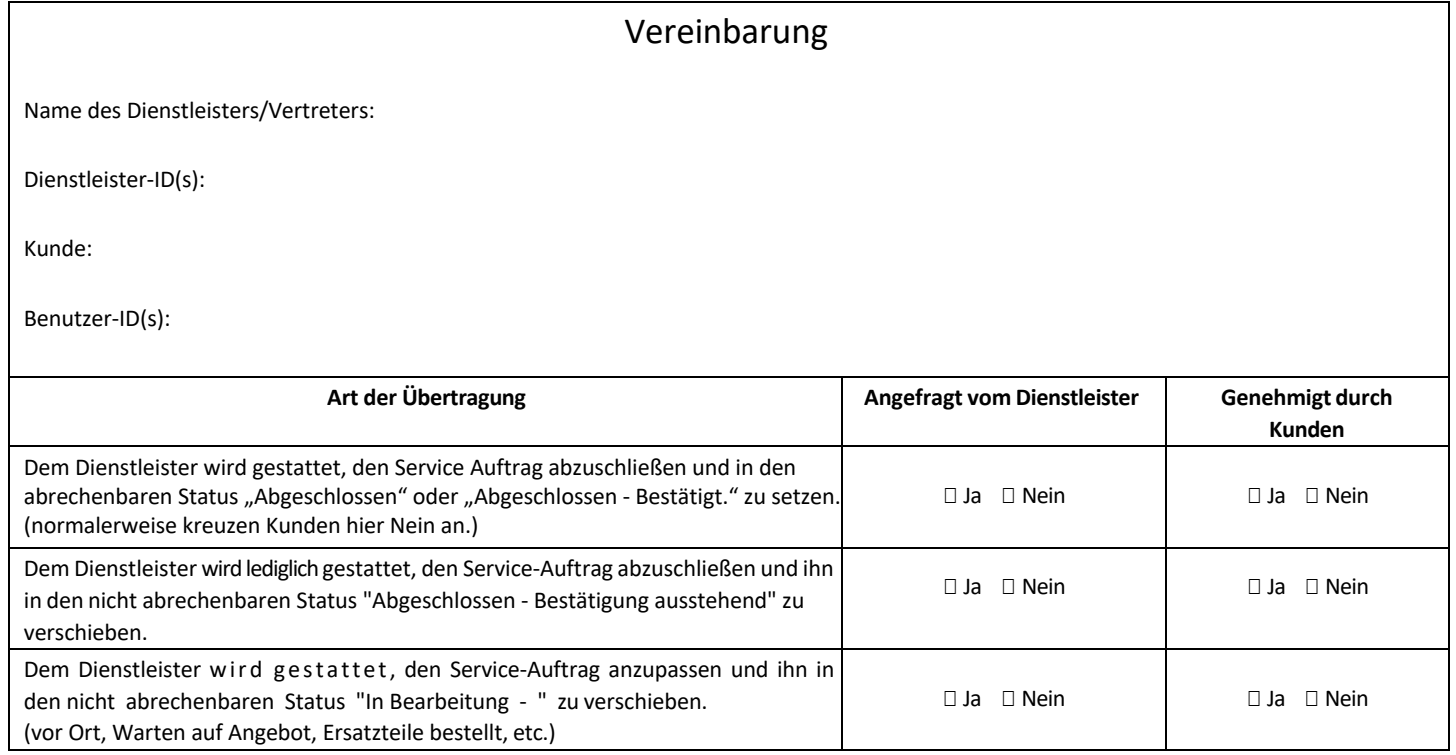

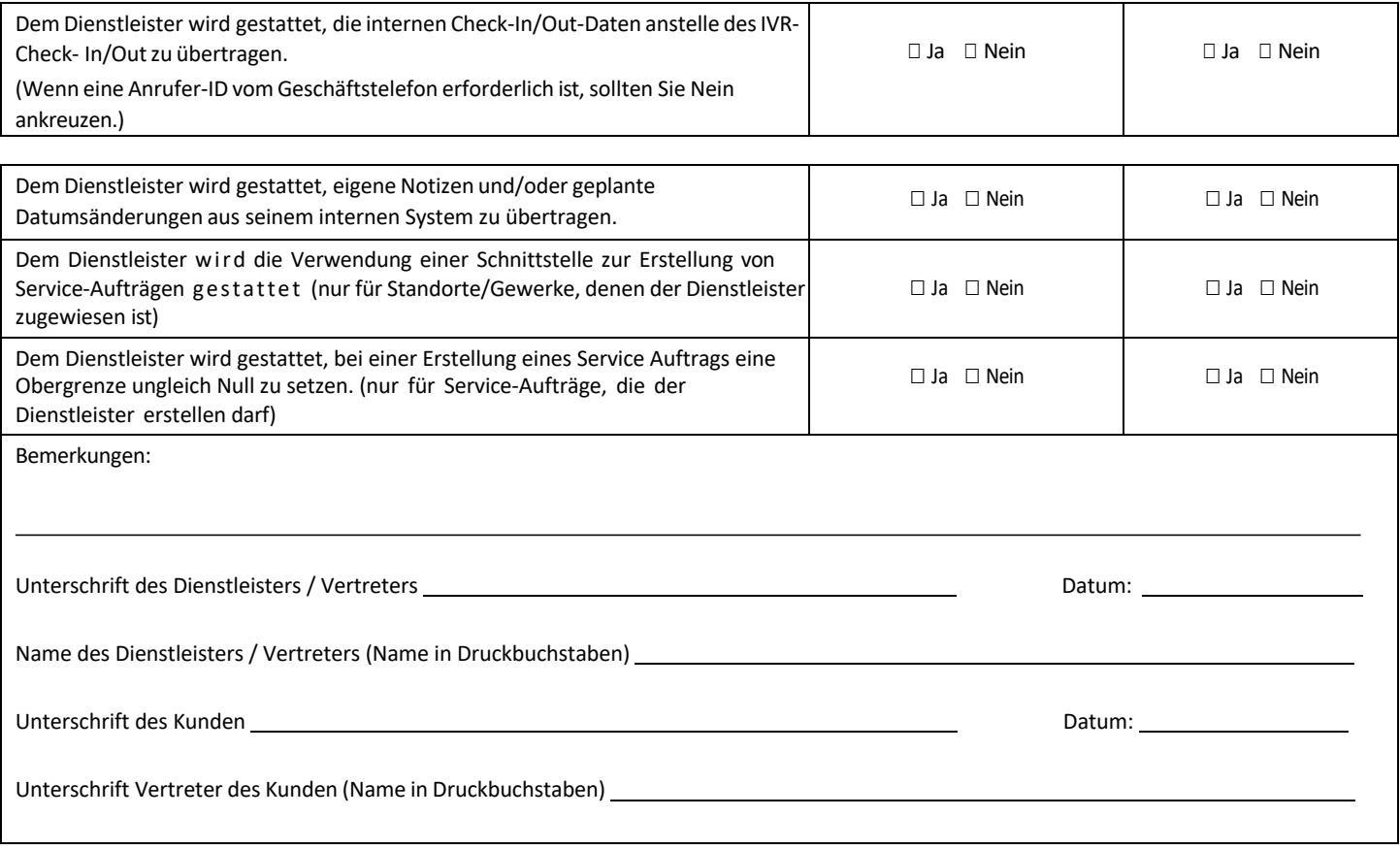